CDP Public Cloud

## **Control Plane Regions**

**Date published: 2019-08-22 Date modified:**

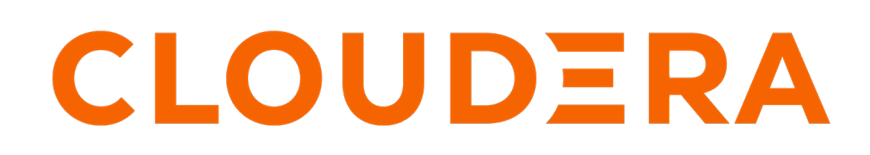

**<https://docs.cloudera.com/>**

## **Legal Notice**

© Cloudera Inc. 2024. All rights reserved.

The documentation is and contains Cloudera proprietary information protected by copyright and other intellectual property rights. No license under copyright or any other intellectual property right is granted herein.

Unless otherwise noted, scripts and sample code are licensed under the Apache License, Version 2.0.

Copyright information for Cloudera software may be found within the documentation accompanying each component in a particular release.

Cloudera software includes software from various open source or other third party projects, and may be released under the Apache Software License 2.0 ("ASLv2"), the Affero General Public License version 3 (AGPLv3), or other license terms. Other software included may be released under the terms of alternative open source licenses. Please review the license and notice files accompanying the software for additional licensing information.

Please visit the Cloudera software product page for more information on Cloudera software. For more information on Cloudera support services, please visit either the Support or Sales page. Feel free to contact us directly to discuss your specific needs.

Cloudera reserves the right to change any products at any time, and without notice. Cloudera assumes no responsibility nor liability arising from the use of products, except as expressly agreed to in writing by Cloudera.

Cloudera, Cloudera Altus, HUE, Impala, Cloudera Impala, and other Cloudera marks are registered or unregistered trademarks in the United States and other countries. All other trademarks are the property of their respective owners.

Disclaimer: EXCEPT AS EXPRESSLY PROVIDED IN A WRITTEN AGREEMENT WITH CLOUDERA, CLOUDERA DOES NOT MAKE NOR GIVE ANY REPRESENTATION, WARRANTY, NOR COVENANT OF ANY KIND, WHETHER EXPRESS OR IMPLIED, IN CONNECTION WITH CLOUDERA TECHNOLOGY OR RELATED SUPPORT PROVIDED IN CONNECTION THEREWITH. CLOUDERA DOES NOT WARRANT THAT CLOUDERA PRODUCTS NOR SOFTWARE WILL OPERATE UNINTERRUPTED NOR THAT IT WILL BE FREE FROM DEFECTS NOR ERRORS, THAT IT WILL PROTECT YOUR DATA FROM LOSS, CORRUPTION NOR UNAVAILABILITY, NOR THAT IT WILL MEET ALL OF CUSTOMER'S BUSINESS REQUIREMENTS. WITHOUT LIMITING THE FOREGOING, AND TO THE MAXIMUM EXTENT PERMITTED BY APPLICABLE LAW, CLOUDERA EXPRESSLY DISCLAIMS ANY AND ALL IMPLIED WARRANTIES, INCLUDING, BUT NOT LIMITED TO IMPLIED WARRANTIES OF MERCHANTABILITY, QUALITY, NON-INFRINGEMENT, TITLE, AND FITNESS FOR A PARTICULAR PURPOSE AND ANY REPRESENTATION, WARRANTY, OR COVENANT BASED ON COURSE OF DEALING OR USAGE IN TRADE.

## **Contents**

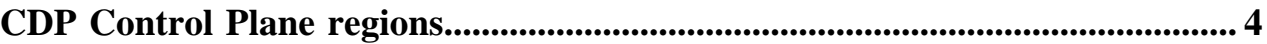

## <span id="page-3-0"></span>**CDP Control Plane regions**

Each Control Plane and associated account runs within a geographic region. If your organization requires your CDP account and its data to remain within a specific geographical region, review the regions below to determine the most appropriate region to create your CDP account and Control Plane in.

Every CDP account runs within a shared infrastructure called the CDP Control Plane. Historically, the CDP Control Plane and its services have been hosted in a single geographical region in the United States referred to as us-west-1.

Certain countries may have regulatory requirements that limit or forbid specific types of data from being sent or stored outside of the country or region where an organization operates. For this reason Cloudera has introduced new regions in which the Control Plane can run. By choosing a region other than us-west-1, you can ensure that sensitive metadata (such as information about CDP users) does not leave its region or country of origin.

During the CDP account creation process, your administrator will work with the account creation team to choose the appropriate Control Plane region to create your CDP account in. Your CDP account together with users, groups, and CDP resources like environments, Data Lakes, and Data Hubs are tied to the Control Plane region that they are created in. After account creation, there is no option to change the region in which the Control Plane and CDP account will run.

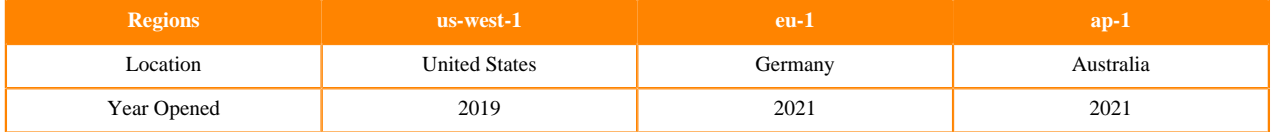

As new Control Plane regions are added, not every CDP feature or data service will be available in every region, though these features will eventually be supported for every region. Refer to the following support matrix to determine which CDP data services and major CDP features are available within the region where your CDP Control Plane resides:

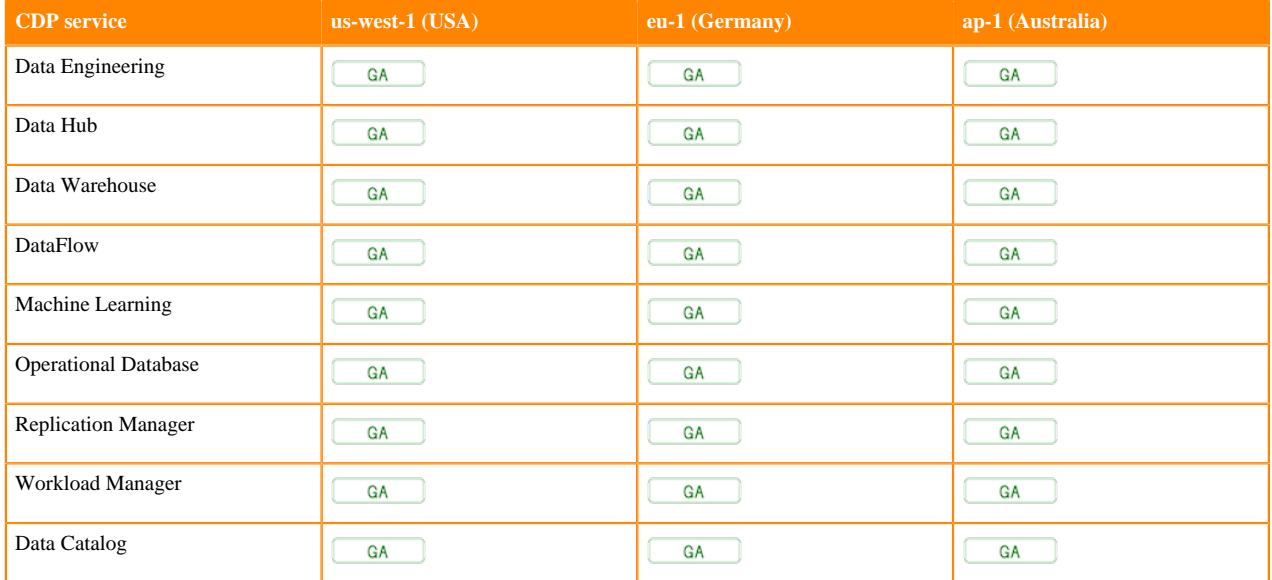

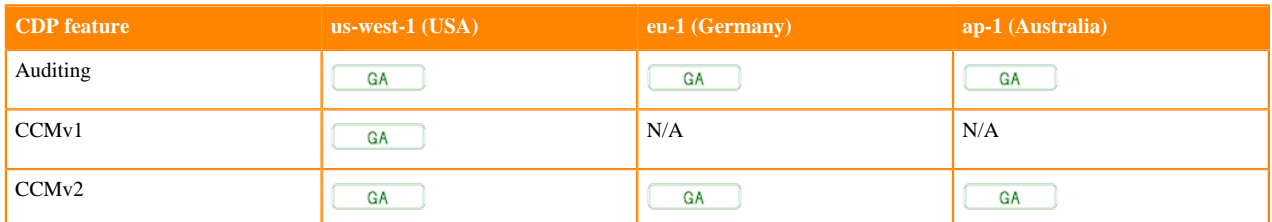

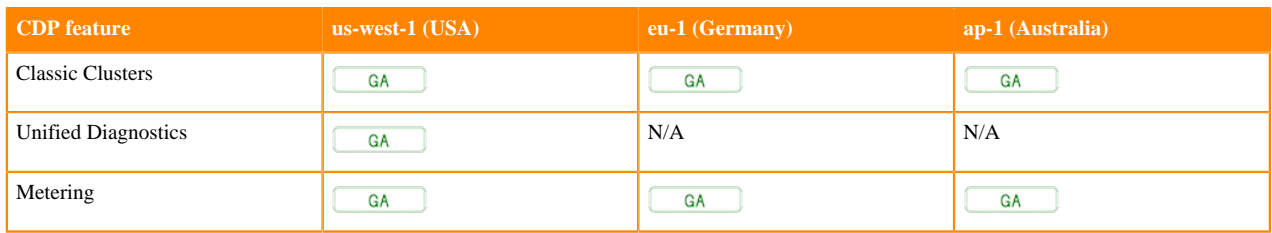

The following terminology is used in the above table:

- $\frac{G_{A}}{G_{A}}$  - The service is general availability in the specific region
- **Preview** - The service is preview in the specific region
- N/A The service is not available in the specific region

Although there are few visible differences in CDP depending on which Control Plane region you choose, it is important that you set up outbound network access [\(AWS](https://docs.cloudera.com/cdp-public-cloud/cloud/requirements-aws/topics/mc-outbound_access_requirements.html), [Azure,](https://docs.cloudera.com/cdp-public-cloud/cloud/requirements-azure/topics/mc-outbound_access_requirements.html) [GCP](https://docs.cloudera.com/cdp-public-cloud/cloud/requirements-gcp/topics/mc-outbound_access_requirements.html)) correctly for the Control Plane region that you use. You should also take note that for different Control Plane regions, the endpoints will be different for the Control Plane API and UIs.

You can configure your CDP client to use a certain Control Plane region by default. For more information on this, see [Configuring CDP Client](https://docs.cloudera.com/cdp-public-cloud/cloud/cli/topics/mc-configuring-cdp-client-with-the-api-access-key.html).

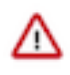

**Important:** Note that the name of the region in which a Control Plane runs is used within CRNs (the ID that CDP uses to define a resource, such as an environment, user, or cluster); within API endpoints; and more, though in CDP documentation, examples of these strings often use "us-west-1."